# BoloCalc Quick Reference Guide

Charles Hill, UC Berkeley

Last updated: 2020-04-28

# Contents

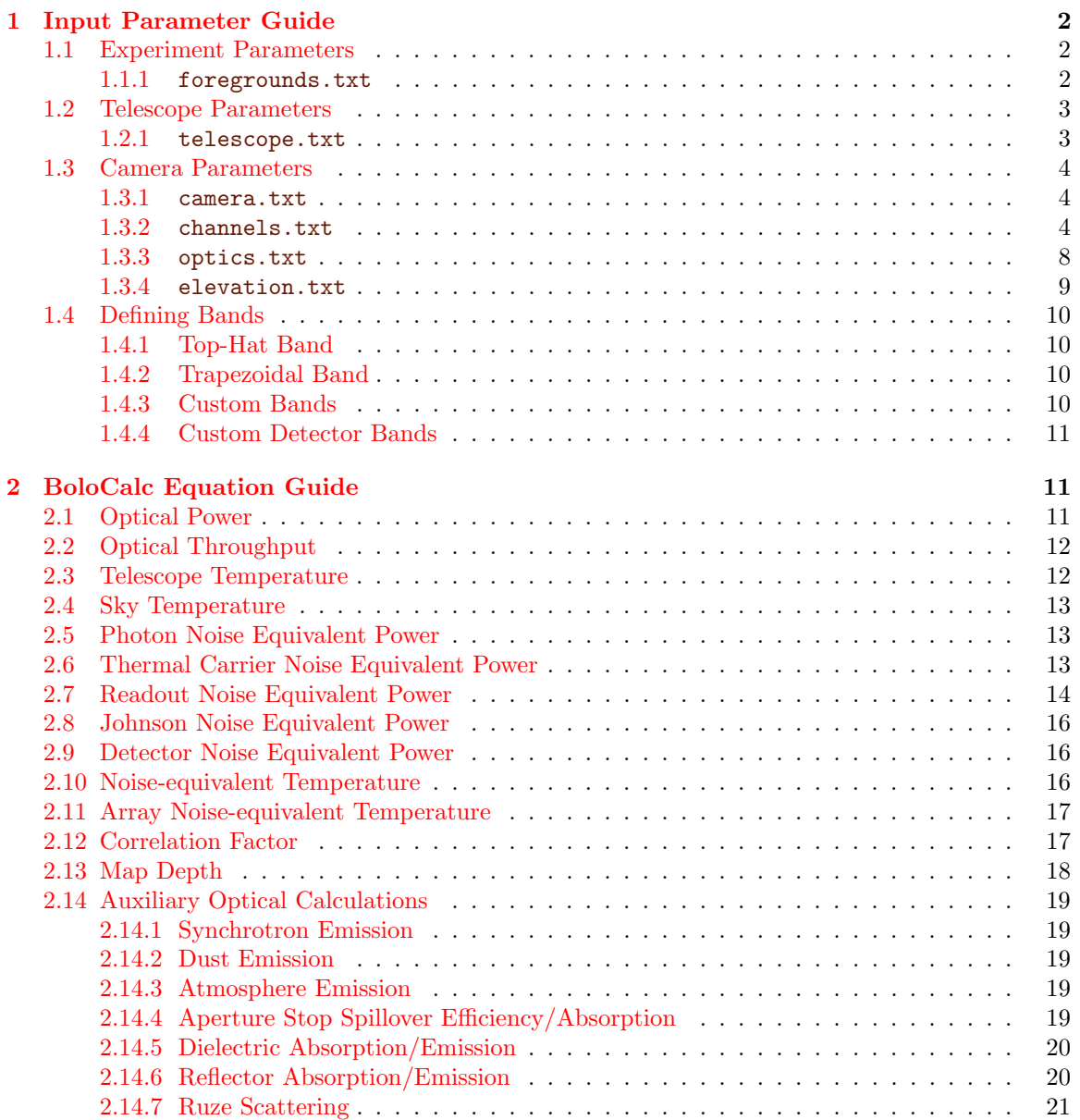

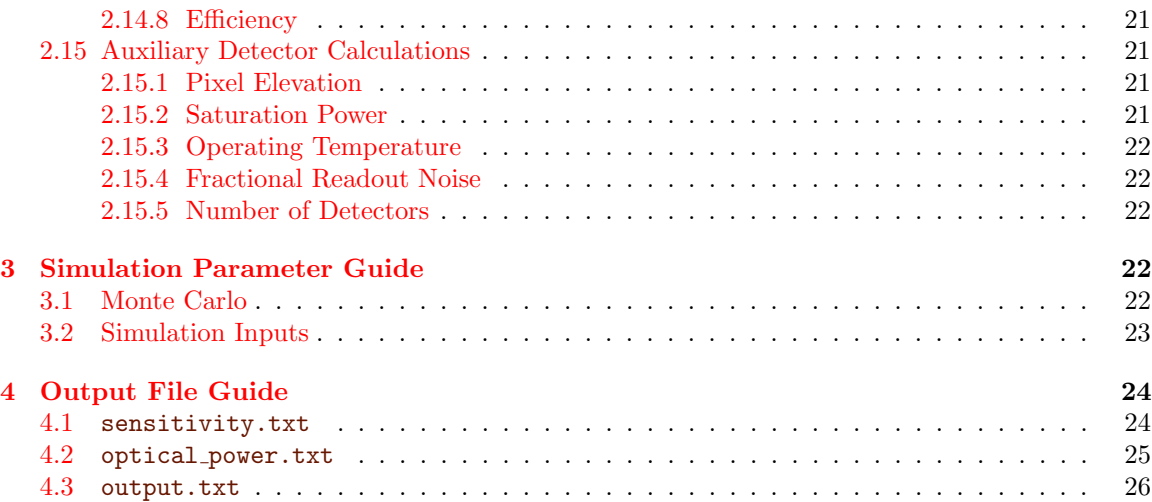

# <span id="page-1-0"></span>1 Input Parameter Guide

### <span id="page-1-1"></span>1.1 Experiment Parameters

#### <span id="page-1-2"></span>1.1.1 foregrounds.txt

#### • Dust Temperature

- Definition:  $T_d$  in Equation [45](#page-18-5)
- Description: Modified dust blackbody temperature
- Units: [K]
- Allowed Values: Floating point value between [0.000, +∞)
- Suggested Default:  $19.70 \pm 0.000$  K

#### • Dust Spec Index

- Definition:  $n_d$  in Equation [45](#page-18-5)
- Description: Spectral index of the modified blackbody dust spectrum
- Units: [NA]
- Allowed Values: Floating point value between (−∞, +∞)
- Suggested Default:  $1.500 \pm 0.000$

#### • Dust Amplitude

- Definition:  $A_d$  in Equation [45](#page-18-5)
- Description: Amplitude of the modified blackbody dust spectrum at the scale frequency
- Units: [MJy sr<sup>−</sup><sup>1</sup> ]
- Allowed Values: Floating point value between [0.000, +∞)
- Suggested Default: 1 × 10<sup>−</sup><sup>2</sup> ± 0.000

#### • Dust Scale Frequency

- Definition:  $\nu_d$  in Equation [45](#page-18-5)
- Description: Scale (or pivot) frequency for the modified blackbody dust spectrum
- Unit: [GHz]
- Allowed Values: Floating point value between (0.000, +∞)
- Suggested Default:  $353.0 \pm 0.000$

#### • Synchrotron Spec Index

- Definition:  $n_s$  in Equation [44](#page-18-6)
- Description: Spectral index of the synchrotron power law spectrum
- Unit: [NA]
- Allowed Values: Floating point value between (−∞, +∞)
- Suggested Default: −3.000 ± 0.000
- Synchrotron Amplitude
	- Definition:  $T_s$  in Equation [44](#page-18-6)
	- Description: Amplitude of the synchrotron power law spectrum at the scale frequency in brightness temperature
	- Unit:  $[K_{RJ}]$
	- Allowed Values: Floating point value between (0.000, +∞)
	- Suggested Default: 1.000 × 10−<sup>3</sup> ± 0.000
- Sync Scale Frequency
	- Definition:  $\nu_s$  in Equation [44](#page-18-6)
	- Description: Scale (or pivot) frequency for the synchrotron power law spectrum
	- Unit: [GHz]
	- Allowed Values: Floating point value between (0.000, +∞)
	- Suggested Default:  $30.00 \pm 0.000$

#### <span id="page-2-0"></span>1.2 Telescope Parameters

#### <span id="page-2-1"></span>1.2.1 telescope.txt

- Site
	- Description: Site at which the telescope observes, which defines the atmospheric profile – Allowed Values: "Atacama," "Pole," "McMurdo" (balloon), "Space," "Room" (300 K blackbody), or "CUST" (custom atmosphere file). See section [2.14.3](#page-18-3) for more details about handling of the atmosphere.

#### • Elevation

- Definition:  $\theta_{tel}$  in Equation [53](#page-20-5)
- Description: Telescope boresight elevation
- Units: [deg] above the horizon
- Allowed Values: Floating point value with step size 1.0 between [20, 90]
- $-$  Suggested Default:  $50.00 \pm 0.000$
- PWV
	- Description: Precipitable water vapor of the atmosphere through which the telescope observes in millimeters
	- Units: [mm]
	- Allowed Values: Floating point value with step size 0.1 between [0.0, 8.0]
	- $-$  Suggested Default:  $1.000 \pm 0.000$
- Observation Time
	- Definition:  $t_{obs}$  in Equation [43](#page-17-1)
	- Description: For how long the telescope will operate in years. Note that observation efficiency is a separate parameter
	- Units: [yr]
	- Allowed Values: Floating point value between (0.000, +∞)
	- Suggested Default:  $3.000 \pm 0.000$
- Sky Fraction
	- Definition:  $f_{sky}$  in Equation [43](#page-17-1)
	- Description: (Effective) fraction of the full sky observed by this telescope
	- Units: [NA]
	- Allowed Values: Floating point value between (0.000, 1.0]
	- $-$  Suggested Default:  $0.700 \pm 0.000$
- Observation Efficiency
	- Definition:  $\eta_{obs}$  in Equation [43](#page-17-1)
- Description: Fraction of the total operation time during which the telescope is making science observations
- Units: [NA]
- Allowed Values: Floating point value between (0.000, 1.000]
- Suggested Default:  $0.800 \pm 0.000$

#### • NET Margin

- Definition:  $M$  in Equation [34](#page-15-3)
- Description: Agnostic factor which multiplies all NETs for this telescope. Useful for incorporating contingencies.
- Unis: [NA]
- Allowed Values: Floating point value between (0.000, +∞)
- Suggested Default:  $1.000 \pm 0.000$

#### <span id="page-3-0"></span>1.3 Camera Parameters

#### <span id="page-3-1"></span>1.3.1 camera.txt

#### • Boresight Elevation

- Definition:  $\theta_{cam}$  in Equation [53](#page-20-5)
- Description: Camera boresight elevation with respect to the telescope boresight elevation
- Units: [deg] above telescope boresight
- Allowed Values: Floating point value between [−40.00, +40.00]
- $-$  Suggested Default:  $0.000 \pm 0.000$

#### • Optical Coupling

- Definition:  $\xi$  in Equations [36](#page-16-2) and [35](#page-16-3)
- Description: An overall coupling factor for all detectors pixels in this camera
- Units: [NA]
- Allowed Values: Floating point value between (0.000, 1.000]
- Suggested Default:  $1.000 \pm 0.000$
- F Number
	- Definition:  $F$  in Equation [46](#page-19-2)
	- Description: (Effective) F-number at the focal plane
	- Units: [NA]
	- Allowed Values: Floating point value between (0.000, +∞)
	- Suggested Default:  $2.000 \pm 0.000$

#### • Bath Temperature

- Definition:  $T_{bath}$  in Equations [18,](#page-12-3) [20,](#page-13-1) and [19](#page-13-2)
- Description: Focal plane temperature
- Units: [K]
- Allowed Values: Floating point value between (0.000, +∞)
- Suggested Default:  $0.100 \pm 0.000$

#### <span id="page-3-2"></span>1.3.2 channels.txt

- Band ID
	- Description: The identification for this frequency channel
	- Suggested Default: 1
	- Every channel within a camera needs to have a unique Band ID. We strongly recommend that you index your bands in ascending order in channels.txt, using the Band ID parameter.
- Pixel ID
	- Description: Pixel identification for this frequency channel
- Suggested Default: 1
- As of BoloCalc v0.10.0, this parameter no longer has meaning. That said, it can be useful for organizing which detector channels share a detector pixel, in the case of multichroic pixels. You can delete the parameter from your channels.txt file if you like.

#### • Band Center

- Definition:  $\nu_c$  in Equation [1](#page-9-4)
- Description: Central frequency for this frequency channel
- Units: [GHz]
- Allowed Values: A floating point value between (0.000, +∞)
- Suggested Default:  $150.0 \pm 0.000$

#### • Fractional BW

- Definition:  $f_{BW}$  in Equation [1](#page-9-4)
- Description: Fractional arithmetic bandwidth for this frequency channel
- Units: [NA]
- Allowed Values: A floating point value between (0.000, 2.0]
- $-$  Suggested Default:  $0.300 \pm 0.000$

#### • Pixel Size

- Definition:  $D_{pix}$  in Equation [46](#page-19-2)
- Description: Detector pixel size (or equivalently, pixel spacing) for this frequency channel
- Units: [mm]
- Allowed Values: A floating point value between (0.000, +∞)
- Suggested Default:  $6.800 \pm 0.000$

#### • Num Det per Wafer

- Definition:  $N_{det/waf}$  in Equation [57.](#page-21-5) Note that detector yield is an independent parameter.
- Description: Number of detectors per detector wafer for this frequency channel
- Units: [NA]
- Allowed Values: An integer value between [0, +∞)
- Suggested Default: 542
- Note that this parameter does not accept a spread

#### • Num Waf per OT

- Definition:  $N_{wav/OT}$  in Equation [57](#page-21-5)
- Description: Number of wafers per optics tube (camera) for this frequency channel
- Units: [NA]
- Allowed Values: An integer value between [0, +∞)
- Suggested Default: 7
- Note that this parameter does not accept a spread
- Num OT
	- Definition:  $N_{OT}$  in Equation [57](#page-21-5)
	- Description: Number of optics tubes (cameras) which contain detector wafers that have detectors of this frequency channel
	- Units: [NA]
	- Allowed Values: An integer value between [0, +∞)
	- Suggested Default: 1
	- Note that this parameter does not accept a spread

#### • Waist Factor

- Definition:  $w_f$  in Equation [46](#page-19-2)
- Description: Ratio of pixel diameter to pixel Gaussian beam waist
- Units: [NA]
- Allowed Values: A floating point value between [2.0, +∞)

– Suggested Default:  $3.000 \pm 0.000$ 

#### • Det Eff

- Definition:  $\eta_{det}$  in Equations [11](#page-11-2) and [5.](#page-10-3)
- Description: The band-averaged detector optical efficiency
- Units: [NA]
- Allowed Values: A floating point value between (0.000, 1.000]
- $-$  Suggested Default:  $0.700 \pm 0.000$
- Psat
	- Definition:  $P_{sat}$  in Equations [20](#page-13-1) and [28](#page-14-0)
	- Description: The detector saturation power for this frequency channel √
	- $-$  Units: [pW/ $\sqrt{\text{Hz}}$ ]
	- Allowed Values: A floating point value between (0.000, +∞)
	- Suggested Default: "NA"
	- If "NA," then use **Psat Factor**  $f_{psat}$  Equation [54](#page-20-6) to calculate  $P_{sat}$
- Psat Factor
	- Definition:  $f_{psat}$  in Equation [54](#page-20-6)
	- Description: The ratio of saturation power to optical power for detectors within this frequency channel
	- Units: [NA]
	- Allowed Values: A floating point value between (0.000, +∞)
	- Suggested Default:  $3.000 \pm 0.000$
	- If parameter Psat is not "NA," this this parameter is ignored

#### • Carrier Index

- Definition: *n* in Equations [20](#page-13-1) and [19](#page-13-2)
- Description: Thermal carrier index for bolometer conductivity to the bath
- Units: [NA]
- Allowed Values: A floating point value between (0.000, +∞)
- Suggested Default:  $2.700 \pm 0.000$
- If parameter G is not "NA" and Flink is not "NA," this parameter is ignored
- Tc
	- Definition:  $T_{oper}$  in Equations [20,](#page-13-1) [19,](#page-13-2) and [17](#page-12-4)
	- Description: Bolometer operating temperature
	- Units: [K]
	- Allowed Values: A floating point value between (0.000, +∞)
	- Suggested Default:  $0.165 \pm 0.000$
	- If "NA," then use parameter **Tc Fraction** to calculate  $T_{oper}$
- Tc Fraction
	- Definition:  $f_{oper}$  in Equation [18](#page-12-3)
	- Description: The ratio of bolometer operating temperature to bath temperature
	- Units: [NA]
	- Allowed Values: A floating point value between (0.000, +∞)
	- Suggested Default: "NA"
	- If parameter  $T_c$  is not "NA," then this parameter is ignored
- Flink
	- Definition:  $F_{link}$  in Equations [19](#page-13-2) and [17](#page-12-4)
	- Description: Numerical factor that depends on the thermal carrier index
	- Units: [NA]
	- Allowed Values: A floating point value between (0.000, +∞)
	- Suggested Default: "NA"
	- If "NA," Flink is calculated using Carroer Index and Equation [19](#page-13-2)
	- $-$  This parameter was added in BoloCalc v0.9.0. If the parameter is absent from

channels.txt, the assumed value is "NA"

#### • G

- Definition:  $G$  in Equations [20](#page-13-1) and [17](#page-12-4)
- Description: Thermal conduction from the bolometer to the bath
- Units:  $[pW/K]$
- Allowed Values: A floating point value between (0.000, +∞)
- Suggested Default: "NA"
- If "NA," G is calculated using the parameters Carrier Index, Tc, Bath Temp, and Psat and Equation [20](#page-13-1)
- This parameter was added in BoloCalc v0.9.0. If the parameter is absent from channels.txt, the assumed value is "NA"

#### • Yield

- Definition: Y in Equation [37](#page-16-4)
- Description: Detector yield
- Units: [NA]
- Allowed Values: A floating point value between (0.000, 1.000]
- $-$  Suggested Default:  $0.700 \pm 0.000$

#### • SQUID NEI

- Definition: NEI in Equation [28](#page-14-0)
- Description: SQUID amplifier noise √
- $-$  Units: pA/ $\sqrt{\text{Hz}}$
- Allowed Values: A floating point value between (0.000, +∞)
- Suggested Default: "NA"
- If "NA," then use parameter **Read Noise Frac** and Equation [29](#page-14-1) to calculate  $NEP_{\text{read}}$

#### • Bolo Resistance

- Definition:  $R_{\text{bolo}}$  in Equations [26](#page-14-2) and [28](#page-14-0)
- Description: Bolometer operating resistance
- Units: [Ω]
- Allowed Values: A floating point value between (0.000, +∞)
- Suggested Default: "NA"
- If "NA," then use parameter **Read Noise Frac** and Equation [56](#page-21-6) to calculate  $NEP_{\text{read}}$
- Resp Factor
	- Definition:  $S_{\text{fact}}$  in Equations [28,](#page-14-0) [22,](#page-13-3) and [23](#page-14-3)
	- Description: Responsivity factor, which is set by bolometer operating loop gain
	- Units: [NA]
	- Allowed Values: A floating point value between (0.000, +∞)
	- Suggested Default:  $1.000 \pm 0.000$
	- If "NA," then assume a value of 1
	- This parameter was added in BoloCalc v0.10.0. If the parameter is absent from channels.txt, the assumed value is "NA"

#### • Read Noise Frac

- Definition:  $\Delta_{\text{read}}$  in Equation [56](#page-21-6)
- Description: Fraction of the total detector NEP that is due to readout noise
- Units: [NA]
- Allowed Values: A floating point value between [0.000, +∞)
- Suggested Default:  $0.100 \pm 0.000$
- If parameters SQUID NEI and Bolo Resistance are not "NA," then this parameter is ignored

#### <span id="page-7-0"></span>1.3.3 optics.txt

- Element
	- Description: Name of the optical element
	- Allowed Values: Any string, conventionally without spaces and in camel case format
	- RESERVED NAMES: "Primary" and "Mirror" trigger mirror calculations in Equation [51,](#page-20-7) and "Aperture," "Stop," and "Lyot," trigger aperture stop calculations in Equation [46.](#page-19-2) Use these names with intentionality
	- NOTE: Each optical element name must be unique
- Temperature
	- $-$  Definition:  $T_i$  in Equation [8](#page-10-4)
	- Description: Temperature of the optical element
	- Units: [K]
	- Allowed Values: A floating point value between (0.000, +∞)
- Absorption
	- Definition:  $\epsilon_i$  in Equation [8](#page-10-4)
	- Description: Emissivity/absorptivity of the optical element
	- Units: [NA]
	- Allowed Values: A floating point value between [0.000, 1.000]
	- If "NA"...
		- ∗ If Element is "Mirror" or "Primary," then use Conductivity and Equation [50](#page-19-3) to calculate Ohmic losses in the conductor
		- ∗ If Element is not "Mirror" or "Primary," then use Thickness, Index, Loss Tangent, and Equation [49](#page-19-4) to calculate loss in the dielectric

#### • Reflection

- $-$  Definition:  $r_i$  in Equation [52](#page-20-8)
- Description: Reflectivity of the optical element
- Units: [NA]
- Allowed Values: A floating point value between [0.000, 1.000]
- Thickness
	- $-$  Definition:  $t_i$  in Equation [49](#page-19-4)
	- Description: Thickness of the dielectric optical element
	- Units: [mm]
	- Allowed Values: A floating point value between [0.000, 1.000]
	- Suggested Default: "NA"
	- If Element is "Mirror" or "Primary," then this parameter is ignored
	- If Absorption is not "NA," then this parameter is ignored
- Index
	- $-$  Definition:  $n_i$  in Equation [49](#page-19-4)
	- Description: Index of refraction of the dielectric optical element
	- Units: [NA]
	- Allowed Values: A floating point value between (0.000, +∞)
	- Suggested Default: "NA"
	- If Element is "Mirror" or "Primary," then this parameter is ignored
	- If Absorption is not "NA," then this parameter is ignored
- Loss Tangent
	- Definition:  $tan\delta_i$  in Equation [49](#page-19-4)
	- Description: Loss tangent of the dielectric optical element
	- Units: [NA]
	- Allowed Values: A floating point value between (0.000, +∞)
	- Suggested Default: "NA"
- If Element is "Mirror" or "Primary," then this parameter is ignored
- If Absorption is not "NA," then this parameter is ignored
- Conductivity
	- Definition:  $\sigma_c$  in Equation [50](#page-19-3)
	- Description: Conductivity of the conductive optical element
	- $-$  Unit: [10<sup>6</sup> S/m]
	- Allowed Values: A floating point value between (0.000, +∞)
	- Suggested Default: "NA"
	- If Element is not "Mirror" or "Primary," then this parameter is ignored
	- If Absorption is not "NA," then this parameter is ignored
- Surface Rough
	- Definition:  $\sigma_r$  in Equation [51](#page-20-7)
	- Description: Surface roughness of the optical element
	- Units:  $[\mu m \text{ RMS}]$
	- Allowed Values: A floating point value between (0.000, +∞)
	- Suggested Default: "NA"
	- If "NA" and Scatter Frac "NA," then scattering set to zero.
- Scatter Frac
	- Definition:  $\delta_i$  in Equation [8](#page-10-4)
	- Description: Scattering loss at the optical element
	- Units: [NA]
	- Allowed Values: A floating point value between (0.000, +∞)
	- Suggested Default: "NA"
	- If "NA," then use **Surface Rough** and Equation  $51$  to calculate scattering loss

#### • Scatter Temp

- Definition:  $T_{\delta;i}$  in Equation [8](#page-10-4)
- Description: Effective temperature to which power is scattered from this optical element
- Units: [K]
- Allowed Values: A floating point value between (0.000, +∞)
- Suggested Default: "NA"
- If "NA," then assume the same value as Temperature
- Spillover
	- Definition:  $\beta_i$  in Equation [8](#page-10-4)
	- Description: Spillover loss at the optical element
	- Units: [NA]
	- Allowed Values: A floating point value between [0.000, 1.000]
	- Suggested Default: "NA"
	- If "NA," then spillover set to zero
- Spillover Temp
	- Definition:  $T_{\beta;i}$  in Equation [8](#page-10-4)
	- Description: Effective temperature to which power is spilled over this optical element
	- Units: [K]
	- Allowed Values: A floating point value between [0.000, +∞)
	- Suggested Default: "NA"
	- If "NA," then assume the same value as Temperature

#### <span id="page-8-0"></span>1.3.4 elevation.txt

Given a finite field of view within a camera, the pixels within that camera will have some distribution of elevations on the sky with respect to the camera boresight elevation. One can define such a distribution in one of two ways: either define a Gaussian spread on the parameter Boresight Elevation in the file camera.txt or define an explicit distribution in the file [Camera]/config/elevation.txt. The columns of the elevation.txt file are given as

- *Column 1*: Pixel elevation with respect to camera boresight
- Column 2: Fraction of detectors at this pixel elevation with respect to camera boresight

BoloCalc uses Equation [53](#page-20-5) to assign elevation values to each simulated detector pixel, and given the number of detector realizations defined in simInputs.txt, the distribution in elevation.txt is sampled over as a probability distribution when generating Monte Carlo detector realizations.

#### <span id="page-9-0"></span>1.4 Defining Bands

#### <span id="page-9-1"></span>1.4.1 Top-Hat Band

<span id="page-9-4"></span>
$$
B(\nu) = \begin{cases} 0 & \text{if } \nu < \nu_{\text{lo}} \\ b & \text{if } \nu_{\text{lo}} \le \nu \le \nu_{\text{hi}} \\ 0 & \text{if } \nu > \nu_{\text{hi}} \end{cases}
$$
(1)

$$
\nu_{\rm lo} = \nu_{\rm c} - \frac{\nu_{\rm c} f_{\rm BW}}{2} \tag{2}
$$

$$
\nu_{\rm hi} = \nu_{\rm c} + \frac{\nu_{\rm c} f_{\rm BW}}{2} \tag{3}
$$

- $\nu_c$  is the band center, an input parameter defined in Section [1.3.2](#page-3-2)
- $f_{BW}$  is the fractional bandwidth, an input parameter defined in Section [1.3.2](#page-3-2)

#### <span id="page-9-2"></span>1.4.2 Trapezoidal Band

$$
B(\nu) = \begin{cases} 0 & \text{if } \nu < \nu_{\text{lo}} \\ \alpha(\nu) & \text{if } \nu_{\text{lo}} \le \nu \le \nu_{\text{hi}} \\ 0 & \text{if } \nu > \nu_{\text{hi}} \end{cases}
$$
(4)

- Absorption in a dielectric optic:  $\alpha(\nu)$  defined by Equation [49](#page-19-4)
- Absorption in a conductive optic:  $\alpha(\nu)$  defined by Equation [50](#page-19-3)
- Scattering due to surface roughness:  $\alpha(\nu)$  defined by Equation [51](#page-20-7)

#### <span id="page-9-3"></span>1.4.3 Custom Bands

The band file can be either a TXT file (whitespace delimited) or a CSV file (comma delimited) and has two or three columns

- Column  $1 = \text{frequency}$  [GHz]
- Column  $2 =$  quantity central value
- Column 3 = quantity standard deviation/error bar/spread (optional)

In order to flag an input parameter as having a custom-defined band, its value in the input parameter file needs to be "BAND" and the band file name in Bands/ needs to include the parameter name. Band files for detectors are stored in the directory [Cam name]/config/Bands/Detectors/ and band files for optics are stored in the directory [Cam name]/config/Bands/Optics/. Below are the required file formats for the detector and optics band names:

- channels.txt BAND: camName bandID.txt or camName bandID.csv
- optics.txt BAND: opticName paramName.txt or opticName paramName.csv

where bandID is defined by the parameter [Band ID] in channels.txt.

#### <span id="page-10-0"></span>1.4.4 Custom Detector Bands

If the parameter Band Center in channels.txt is defined to be BAND  $+/-$  [SPREAD], then an uncertainty in the location of the passed custom band is assumed to be  $+/-$  [SPREAD] GHz, and when running multiple Monte Carlos realizations of detectors (see Section [3.1](#page-21-4) for more details regarding Monte Carlo simulations), the spread is assumed to be the one-sigma uncertainty in the custom band position. Note that you cannot pass "PDF" as a parameter for band shift.

Also, when passing a custom band by setting Band Center in channels.txt to BAND or BAND +/- [SPREAD], the band-integrated efficiency can also be set independently using the parameter Det Eff. When both a custom band and Det Eff are defined simultaneously, the band-integrated efficiency is set as

<span id="page-10-3"></span>
$$
B(\nu) = \frac{\Delta \nu_{3\text{dB}} \eta_{\text{det}}}{\int_0^\infty B_{\text{input}}(\nu) \text{d}\nu} B_{\text{input}}(\nu) \tag{5}
$$

- $B_{\text{input}}(\nu)$  is the input custom band
- $\Delta\nu_{3dB}$  is the bandwidth between the input band's -3 dB points
- $\eta_{\text{det}}$  is the parameter Det Eff defined in Section [1.3.2](#page-3-2)
- $B(\nu)$  is the adjusted custom bandpass

Note that you can pass "PDF" as a parameter for **Band Eff** if wanting an arbitrary probability distribution for detector efficiency on a custom band.

# <span id="page-10-1"></span>2 BoloCalc Equation Guide

#### <span id="page-10-2"></span>2.1 Optical Power

The **optical power** on a detector is given as

<span id="page-10-5"></span><span id="page-10-4"></span>
$$
P_{\rm opt} = \int_0^\infty \left[ \sum_{i=1}^{N_{\rm elem}} p_i(\nu) \right] B(\nu) d\nu \tag{6}
$$

- $\bullet$  *ν* is frequency
- $p_i(\nu)$  is the power spectral density of optical element i
- $N_{\text{elem}}$  is the number of optical elements in the sky + telescope + camera
- $B(\nu)$  is the detector bandpass, as described in [1.4](#page-9-0)

The **power spectral density**  $p_i(\nu)$  for optical element i is determined by:

$$
p_i(T_i, [\eta_{i+1}(\nu), \dots, \eta_{N_{\text{elem}}}(\nu)], \epsilon_i(\nu), \beta_i(\nu), T_{\beta; i}, \delta_i(\nu), T_{\delta; i}) =
$$
\n
$$
N_{\text{elem}} \tag{7}
$$

$$
\prod_{j=i+1}^{N_{\text{elem}}} \eta_j(\nu) \left[ \epsilon_i(\nu) S(T_i, \nu) + \beta_i(\nu) S(T_{\beta; i}, \nu) + \delta_i(\nu) S(T_{\delta; i}, \nu) \right]
$$
\n(8)

- its blackbody temperature  $T_i$ , an input parameter defined in Section [1.3.3](#page-7-0)
- the transmission efficiency for all optics between it and the focal plane  $[\eta_{i+1}(\nu), \ldots, \eta_{N_{\text{elem}}}(\nu)],$ input parameters defined in Section [1.3.2](#page-3-2)
- its emissivity  $\epsilon_i(\nu)$ , an input parameter defined in Section [1.3.3](#page-7-0)
- its spillover coefficient  $\beta_i(\nu)$ , an input parameter defined in Section [1.3.3](#page-7-0)
- the effective temperature by which its spilled power is absorbed  $T_{\beta;i}$ , an input parameter defined in Section [1.3.3](#page-7-0)
- its scattering coefficient  $\delta_i(\nu)$ , an input parameter defined in Section [1.3.3](#page-7-0)

• the effective temperature by which its scattered power is absorbed  $T_{\delta;i}$ , an input parameter defined in Section [1.3.3](#page-7-0)

The power spectral density function  $S(T, \nu)$  of the emitted and scattered power from each element is given by the Planck spectral density for a polarimeter

<span id="page-11-4"></span>
$$
S(T,\nu) = A\Omega \frac{h\nu^3}{c^2} \frac{1}{\exp\left[\frac{h\nu}{k_{\rm B}T} - 1\right]} = \frac{h\nu}{\exp\left[\frac{h\nu}{k_{\rm B}T} - 1\right]}
$$
(9)

where for a diffraction-limited, single-moded detector, the **etendue**  $A\Omega$  is given by the square of the detected wavelength

<span id="page-11-3"></span>
$$
A\Omega = \left(\frac{c}{\nu}\right)^2\tag{10}
$$

#### <span id="page-11-0"></span>2.2 Optical Throughput

The **optical throughput** of the instrument is the total transmission through all optical elements and is defined as

<span id="page-11-2"></span>
$$
\eta_{\text{inst}} = \prod_{i=0}^{N_{\text{inst}}} \eta_i \tag{11}
$$

- $N_{\text{inst}}$  represents all optical elements within in the instrument (which are defined in the optics.txt file, and for the detector, whose efficiency is defined in channels.txt)
- $\eta_i$  represent the transmission efficiency for each optical item, an input parameter defined in Section [1.3.2](#page-3-2)

#### <span id="page-11-1"></span>2.3 Telescope Temperature

.

The total power due to emission from the instrument is a subset of Equation  $6$  and is defined as

$$
P_{\text{inst}} = \int_0^\infty \left[ \sum_i^{N_{\text{inst}}} p_i(\nu) \right] B(\nu) d\nu \tag{12}
$$

- $N_{\text{inst}}$  are elements within the telescope (excluding the sky elements)
- $p_i(\nu)$  is the power spectral density function of each optical element, defined in Equation [8](#page-10-4)
- $B(\nu)$  is the detector bandpass, defined in Section [1.4](#page-9-0)

The telescope temperature is defined to be

<span id="page-11-5"></span>
$$
T_{\text{tel}} = \frac{P_{inst}}{k_{\text{B}} \eta_{\text{inst}}}
$$
\n
$$
\tag{13}
$$

where  $\eta_{\text{inst}}$  is the throughput defined in Equation [11.](#page-11-2) Note that the temperature units are  $K_{RJ}$ .

#### <span id="page-12-0"></span>2.4 Sky Temperature

Total power due to emission from the sky is a subset of Equation [6](#page-10-5) and is defined as

$$
P_{\rm sky} = \int_0^\infty \left[ \sum_i^{N_{\rm sky}} p_i(\nu) \right] B(\nu) d\nu \tag{14}
$$

- $N_{\text{sky}}$  are elements outside of the telescope (which are explicitly CMB, Galactic dust, Galactic synchrotron, Atmosphere, and/or Room, depending on foregrounds and site)
- $p_i(\nu)$  is the power spectral density function of each optical element, defined in Equation [8](#page-10-4)
- $B(\nu)$  is the detector bandpass, defined in Section [1.4](#page-9-0)

The sky temperature is defined to be

<span id="page-12-6"></span>
$$
T_{\rm sky} = \frac{P_{sky}}{k_{\rm B} \eta_{\rm inst}}\tag{15}
$$

where  $\eta_{\text{inst}}$  is the throughput defined in Equation [11.](#page-11-2) Note that the temperature units are  $K_{R,I}$ .

#### <span id="page-12-1"></span>2.5 Photon Noise Equivalent Power

The photon noise equivalent power is defined by

<span id="page-12-5"></span>
$$
NEP_{\text{ph}} = \sqrt{2 \int_0^\infty \left[ h\nu \sum_{i=1}^{N_{\text{elem}}} p_i(\nu) + \left( \sum_{i=1}^{N_{\text{elem}}} p_i(\nu) \right)^2 \right] B^2(\nu) d\nu}
$$
(16)

- $N_{elem}$  is the number of optical elements
- $p_i(\nu)$  is the power spectral density function of each optical element, defined in Equation [8](#page-10-4)
- $B(\nu)$  is the detector bandpass, defined in Section [1.4](#page-9-0)

#### <span id="page-12-2"></span>2.6 Thermal Carrier Noise Equivalent Power

The thermal carrier noise equivalent power is defined by

<span id="page-12-4"></span>
$$
NEP_{\rm g} = \sqrt{4k_{\rm B}F_{\rm link}T_{\rm oper}^2G} \tag{17}
$$

- $\bullet$   $T_{\rm oper}$  is the bolometer operating temperature, an input parameter defined in Section [1.3.2](#page-3-2)
- $\bullet$  G is the thermal conductance from the absorbing element to the bath, an input parameter defined in Section [1.3.2](#page-3-2)
- $F_{\text{link}}$  is a numerical factor that depends on the link's thermal conduction index n, an input parameter defined in Section [1.3.2](#page-3-2)

BoloCalc allows the bolometer operating temperature to be detirmined by

<span id="page-12-3"></span>
$$
T_{\text{oper}} = f_{\text{oper}} T_{\text{bath}} \tag{18}
$$

- $f_{\text{oper}}$  is the Tc fraction input parameter defined in Section [1.3.2,](#page-3-2) the ratio of the operating temperature to bath temperature
- $T<sub>bath</sub>$  is the bath temperature for the bolometer, an input parameter defined in Section [1.3.1](#page-3-1)

Similarly, the thermal conductance factor, an optional input parameter defined in Section [1.3.2,](#page-3-2) can be theoretically estimated via the equation

<span id="page-13-2"></span>
$$
F_{\text{link}} = \frac{n+1}{2n+3} \frac{1 - (T_{\text{bath}}/T_{\text{oper}})^{2n+3}}{1 - (T_{\text{bath}}/T_{\text{oper}})^{n+1}}
$$
(19)

- Toper is the operating temperature of the bolometer, an input parameter defined in Section [1.3.2](#page-3-2)
- $T<sub>bath</sub>$  is the bath temperature for the bolometer, an input parameter defined in Section [1.3.1](#page-3-1)
- $n$  is the link's thermal conduction index, an input parameter defined in Section [1.3.2](#page-3-2)

BoloCalc also provides an option for  $F_{\text{link}}$  to be set independent of  $T_{\text{bath}}$  and n, allowing  $NEP_{g}$  to be tuned phenomenologically.

**Thermal conductance**,  $G$ , an optional input parameter defined in Section [1.3.2,](#page-3-2) can be written as

<span id="page-13-1"></span>
$$
G = P_{\text{sat}}(n+1) \frac{T_{\text{oper}}^n}{T_{\text{oper}}^{n+1} - T_{\text{bath}}^{n+1}}
$$
(20)

- $n$  is the link's thermal conduction index, an input parameter defined in Section [1.3.2](#page-3-2)
- $T<sub>bath</sub>$  is the temperature of the bath for the bolometer, an input parameter defined in Section [1.3.1](#page-3-1)
- $P_{\text{sat}}$  is the bolometer saturation (or the power conducted from the bolometer to the bath), an input parameter defined in Section [1.3.2](#page-3-2)
- $\bullet$   $T_{\text{oper}}$  is the operating temperature of the bolometer, an input parameter defined in Section [1.3.2](#page-3-2)

#### <span id="page-13-0"></span>2.7 Readout Noise Equivalent Power

SQUID amplifier noise is typically characterized in terms of a noise-equivalent current  $NEI$ , which has units of  $\frac{A}{\sqrt{Hz}}$ . In order to refer *NEI* to an *NEP*, we need to consider the **bolometer respon**sivity  $S_I = dI_{elec}/dP$ . BoloCalc quantifies **bolometer responsivity** via the relationship

$$
S_{\rm I} = -S_{\rm fact} \frac{1}{V_{\rm elec}}\tag{21}
$$

- $S<sub>fact</sub>$  is the bolometer responsivity factor, an input parameter defined in Section [1.3.2](#page-3-2)
- $V_{\text{elec}}$  is the bias voltage across the bolometer, as defined in Equation [26](#page-14-2)

In the presence of electrothermal feedback, the **bolometer responsivity** can be written as

<span id="page-13-3"></span>
$$
S_{\rm I} = -\tilde{S}_{\rm fact} \frac{1}{V_{\rm elec}} \frac{\mathcal{L}}{\mathcal{L} + 1} \frac{1}{1 + i\omega\tau}
$$
(22)

- $\mathcal L$  is the bolometer DC loop gain
- $\tau$  is the bolometer time constant
- $\omega$  is the modulation mode frequency
- Velec is the (DC or AC, depending on multiplexing) bias voltage across the bolometer, as defined in Equation [26](#page-14-2)
- $\tilde{S}_{\text{fact}}$  is a factor that depends on whether  $V_{\text{elec}}$  is DC or AC, as shown in Equation [23](#page-14-3)

<span id="page-14-3"></span>
$$
\tilde{S}_{\text{fact}} = \begin{cases} 1 & \text{if } V_{\text{elec}} \text{ is DC} \\ \sqrt{2} & \text{if } V_{\text{elec}} \text{ is AC RMS} \end{cases} \tag{23}
$$

In the limit of high loop gain  $\mathcal{L} \gg 1$  and at frequencies much slower than the bolometer time constant  $\omega \tau \ll 1$ , a simple approximate relationship for the **bolometer responsivity factor** is

$$
S_{\rm I} \approx -\tilde{S}_{\rm fact} \frac{1}{V_{\rm elec}}\tag{24}
$$

- $V_{\text{elec}}$  is the bias voltage across the bolometer, as defined in Equation  $26$
- $\tilde{S}_{\text{fact}}$  is a factor that depends on whether  $V_{\text{elec}}$  is AC or DC

or, equivalently

$$
S_{\text{fact}} \approx \tilde{S}_{\text{fact}} \tag{25}
$$

where common-use cases for  $\tilde{S}_{\text{fact}}$  are given in Equation [23.](#page-14-3)

The bias voltage is

<span id="page-14-2"></span>
$$
V_{\text{elec}} = \sqrt{R_{\text{bolo}} P_{\text{elec}}},\tag{26}
$$

- $R_{\text{bolo}}$  is bolometer resistance, an input parameter defined in Section [1.3.2](#page-3-2)
- $P_{\text{elec}}$  is bias power

and furthermore, the **bias power**,  $P_{\text{elec}}$ , can be written as

<span id="page-14-4"></span>
$$
P_{\text{elec}} = P_{\text{sat}} - P_{\text{opt}} \tag{27}
$$

- $P_{\text{sat}}$  is the bolometer saturation power (or the power conducted from the bolometer to the bath)
- $P_{\text{opt}}$  is absorbed optical power

Finally, the readout noise equivalent power can be written as

<span id="page-14-0"></span>
$$
NEP_{\text{read}} = \frac{NEI}{S_{\text{I}}} = \frac{\sqrt{R_{\text{bolo}} \left( P_{\text{sat}} - P_{\text{opt}} \right)}}{S_{\text{fact}}} NEI \tag{28}
$$

- NEI is the noise equivalent current in the SQUID, an input parameter defined in Section [1.3.2](#page-3-2)
- $S_I$  is the bolometer responsivity
- $R_{\text{bolo}}$  is the bolometer resistance, an input parameter defined in Section [1.3.2](#page-3-2)
- $\bullet$   $P_{\text{sat}}$  is the bolometer saturation power (or the power conducted from the bolometer to the bath), an input parameter defined in Section [1.3.2](#page-3-2)
- $P_{\text{opt}}$  is absorbed optical power
- $S<sub>fact</sub>$  is the bolometer responsivity factor, an input parameter defined in Section [1.3.2](#page-3-2)

Note that a decreased bolometer responsivity factor  $S_{\text{fact}}$  leads to increased readout noise.

BoloCalc also has an option to define the readout noise as a fraction of all other quadraturesummed noise sources,  $NEP_{other}$ , as

<span id="page-14-1"></span>
$$
NEP_{\text{read}} = \Delta_{\text{read}} \times NEP_{\text{other}} \tag{29}
$$

See Section [1.3.2](#page-3-2) for more details about setting channel noise parameters.

#### <span id="page-15-0"></span>2.8 Johnson Noise Equivalent Power

The relationship for **Johnson noise equivalent current**,  $NEI_{\text{johnson}}$ , is given by

<span id="page-15-4"></span>
$$
NEI_{\text{johnson}} = \frac{1}{\mathcal{L}} \sqrt{\frac{4k_{\text{B}}T_{\text{oper}}}{R_{\text{bolo}}}}
$$
(30)

- $\mathcal L$  is the bolometer DC loop gain
- $T_{\text{oper}}$  is the operating temperature of the bolometer
- $R_{\text{bolo}}$  is the resistance of the bolometer

The Johnson current noise can be converted to a Johnson noise equivalent power as

$$
NEP_{\text{johnson}} = \frac{NEI_{\text{johnson}}}{S_{\text{I}}} = \tilde{S}_{\text{fact}} \frac{\mathcal{L} + 1}{\mathcal{L}^2} \frac{1}{1 + i\omega\tau} \sqrt{4k_{\text{B}}T_{\text{oper}}P_{\text{elec}}},\tag{31}
$$

- $S_I$  is the bolometer responsivity, which is defined in Equation [22](#page-13-3)
- $P_{\text{elec}}$  is the bias power and is defined in Equation [27](#page-14-4)
- *NEI* is the Johnson current noise, as defined in Equation [30](#page-15-4)
- $\bullet$   $T_{\text{oper}}$  is the operating temperature of the bolometer
- $\tilde{S}_{\text{fact}}$  is a bolometer responsivity factor
- $\mathcal L$  is the bolometer DC loop gain
- $\tau$  is the bolometer time constant
- $\omega$  is the modulation mode frequency

BoloCalc, as of v0.10.0, assumes that the bolometers have a high enough loop gain to render **Johnson** noise equivalent power negligible compared to other noise sources, i.e.

$$
NEP_{\text{johnson}} = 0\tag{32}
$$

#### <span id="page-15-1"></span>2.9 Detector Noise Equivalent Power

Assuming that the all detector noise sources add in quadrature and that Johnson noise is zero, as explained in Section [2.8,](#page-15-0) then the total detector noise equivalent power is given as

<span id="page-15-5"></span>
$$
NEP_{\text{det}} = \sqrt{NEP_{\text{ph}}^2 + NEP_{\text{g}}^2 + NEP_{\text{read}}^2}
$$
\n(33)

- $NEP_{ph}$  is photon noise equivalent power, as defined in [16](#page-12-5)
- $NEP<sub>g</sub>$  is the thermal carrier noise equivalent power, as defined in [17](#page-12-4)
- $\bullet$   $NEP_{\mathrm{read}}$  is the readout noise equivalent power, as defined in  $28$

#### <span id="page-15-2"></span>2.10 Noise-equivalent Temperature

The total noise-equivalent power is described in Section [2.9,](#page-15-1) and the conversion to noise equivalent temperature is given by

<span id="page-15-3"></span>
$$
NET_{\text{det}} = M \frac{NEP_{\text{det}}}{\sqrt{2} \left( \frac{\text{d}P}{\text{d}T_{\text{sky}}} \right)} \tag{34}
$$

- $NEP_{\text{det}}$  is total detector noise equivalent power as described in Equation [33](#page-15-5)
- $\bullet$  *M* is a 'margin factor' applied to the expected per-detector NET, an input parameter defined in Section [1.2.1](#page-2-1)
- $dP/dT_{\rm sky}$  is the conversion factor to the total sky temperature, which takes into account two different sky temperature units–the 2.725 K blackbody ( $K_{\text{CMB}}$ ) of the CMB and a 1 K Rayleigh-Jeans source  $(K_{RJ})$

• √  $\overline{2}$  comes from a unit conversion from output bandwidth  $\frac{1}{\sqrt{Hz}}$  to integration time  $\sqrt{s}$ 

The conversion factor for CMB temperature is

<span id="page-16-3"></span>
$$
\frac{\mathrm{d}P}{\mathrm{d}T_{\mathrm{CMB}}} = \xi \int_0^\infty \left[ \prod_{i=1}^{N_{\mathrm{elem}}} \frac{1}{k_{\mathrm{B}}} \left( \frac{h\nu}{T_{\mathrm{CMB}}\left(\exp\left[h\nu/k_{\mathrm{B}}T_{\mathrm{CMB}}\right]-1\right)} \right)^2 \exp\left[h\nu/k_{\mathrm{B}}T_{\mathrm{CMB}}\right] \right] B(\nu) \mathrm{d}\nu \tag{35}
$$

- $\bullet$   $\xi$  is an overall signal degradation factor (e.g. from poor far-field image formation at the focal plane) and an input parameter defined in Section [1.3.1](#page-3-1)
- $B(\nu)$  is the detector bandpass, defined in Section [1.4](#page-9-0)

Note that Equation [35](#page-16-3) has units of  $W/K_{\text{CMB}}$ .

#### The conversion factor for Rayleigh-Jeans temperature is

<span id="page-16-2"></span>
$$
\frac{\mathrm{d}P}{\mathrm{d}T_{\mathrm{RJ}}} = \xi \int_0^\infty k_{\mathrm{B}} B(\nu) \mathrm{d}\nu \tag{36}
$$

- $\bullet$   $\xi$  is an overall signal degradation factor (e.g. from poor far-field image formation at the focal plane) and an input parameter defined in Section [1.3.1](#page-3-1)
- $B(\nu)$  is the detector bandpass, defined in Section [1.4](#page-9-0)

Note that Equation [36](#page-16-2) has units of  $W/K_{RJ}$ .

#### <span id="page-16-0"></span>2.11 Array Noise-equivalent Temperature

We defined "array NET" as the inverse-variance-weighted average of the NETs of all yielded detectors within a given frequency channel. Thus, **array noise equivalent temperature** is

<span id="page-16-4"></span>
$$
NET_{\text{arr}} = \frac{NET_{\text{det}}}{\sqrt{YN_{\text{det}}}}\Gamma
$$
\n(37)

- $\bullet$   $N_{\text{det}}$  is the number of detectors in this frequency channel, an input parameter defined in Section [1.3.2](#page-3-2)
- Y is the detector yield, an input parameter defined in Section [1.3.2](#page-3-2)
- Γ is a factor which quantifies the degree to which white noise is correlated between detector pixels on the focal plane, defined in Equation [42](#page-17-2)

#### <span id="page-16-1"></span>2.12 Correlation Factor

The **optical correlation coefficient** between detector  $i$  and detector  $j$  when observing a source through the aperture stop is given by

$$
\gamma_{i,j} = \frac{\langle |e_i|^2 |e_j|^2 \rangle - \langle |e_i|^2 \rangle \langle |e_j|^2 \rangle}{\text{RMS}(|e_i|^2) \text{ RMS}(|e_j|^2)},\tag{38}
$$

•  $e_i$  is the integral of the source electric field for detector  $i$ 

$$
e_i = \iint dx dy e^{2\pi i \ell_i(x,y)} b_i(x,y) a(x,y).
$$
 (39)

- $a(x, y)$  is the aperture plane
- $b_i(x, y)$  is the beam for detector i
- $\ell_i(x, y)$  is the optical path length to the source

The cumulative correlation coefficient  $\gamma$  is given by a summation of the correlation coefficients between all  $N_{\text{pix}}$  detector pixels on the focal plane

$$
\gamma = \frac{1}{N_{\text{pix}} - 1} \sum_{i} \sum_{j \neq i} \gamma_{i,j} \tag{40}
$$

Correlations then propagate to MS by suppressing the degree to which wave noise is averaged down when inverse-variance averaging the detector data, giving array noise equivalent temperature as

$$
NET_{\text{arr}} = \sqrt{\frac{NET_{\text{shot}}^2 + (1 + \gamma)NET_{\text{wave}}^2 + NET_{\text{g}}^2 + NET_{\text{read}}^2}{YN_{\text{det}}}}
$$
(41)

- NET<sub>shot</sub> is the noise equivalent temperature associated with photons due to their discretized nature, where the associated noise-equivalent power is defined in Equation [16](#page-12-5)
- NET<sub>wave</sub> is the noise equivalent temperature associated with photons due to their wave nature, where the associated noise-equivalent power is defined in Equation [16](#page-12-5)
- $NET<sub>g</sub>$  is the thermal carrier noise equivalent temperature, where the associated noiseequivalent power is defined in Equation [17](#page-12-4)
- $\bullet$  NET<sub>read</sub> is the readout noise equivalent temperature, where the associated noise-equivalent power is defined in Equation [28](#page-14-0)
- Y is the is the detector yield, as defined in Section [1.3.2](#page-3-2)
- $N_{\text{det}}$  is the number of detectors

We can now write the **array NET correlation suppression factor**  $\Gamma$  defined in Equation [37](#page-16-4) as

<span id="page-17-2"></span>
$$
\Gamma = \sqrt{1 + \frac{\gamma \text{NET}_{\text{wave}}^2}{\text{NET}_{\text{shot}}^2 + \text{NET}_{\text{wave}}^2 + \text{NET}_{\text{g}}^2 + \text{NET}_{\text{read}}^2}}
$$
(42)

- NET<sub>shot</sub> is the noise equivalent temperature associated with photons due to their discretized nature, where the associated noise-equivalent power is defined in Equation [16](#page-12-5)
- $\bullet$  NET<sub>wave</sub> is the noise equivalent temperature associated with photons due to their wave nature, where the associated noise-equivalent power is defined in Equation  $16$
- $NET_g$  is the thermal carrier noise equivalent temperature, where the associated noiseequivalent power is defined in Equation [17](#page-12-4)
- NETread is the readout noise equivalent temperature, where the associated noise-equivalent power is defined in Equation [28](#page-14-0)

#### <span id="page-17-0"></span>2.13 Map Depth

Finally, array NET—white noise in the time domain—is converted from units of  $K\sqrt{s}$  to units of K-arcmin—white noise in the map domain— using the equation

<span id="page-17-1"></span>
$$
\sigma_{\rm S} = \sqrt{\frac{4\pi f_{\rm sky} N E T_{\rm arr}^2}{\eta_{\rm obs} t_{\rm obs}}} \left(\frac{10800 \text{ arcmin}}{\pi}\right)
$$
(43)

- $f_{\rm sky}$  is the (effective) fraction of sky observed, an input parameter defined in Section [1.2.1](#page-2-1)
- $NET_{\text{arr}}$  is defined in Equation [37](#page-16-4)
- $\eta_{\text{obs}}$  is the telescope observation efficiency, an input parameter defined in Section [1.2.1](#page-2-1)
- $\bullet$   $t_{\text{obs}}$  is the total operation time of the telescope, an input parameter defined in Section [1.2.1](#page-2-1)

Note that BoloCalc computes Map Depth in both units of  $K_{\text{CMB}}$ -arcmin and  $K_{\text{RJ}}$ -arcmin.

#### <span id="page-18-0"></span>2.14 Auxiliary Optical Calculations

#### <span id="page-18-1"></span>2.14.1 Synchrotron Emission

The synchrotron power spectral density for a single polarization in units of W Hz<sup>-1</sup> sr<sup>-1</sup> is given by the equation

<span id="page-18-6"></span>
$$
p_{\text{synch}}(\nu) = A\Omega \frac{\nu^2}{c^2} k_{\text{B}} T_{\text{s}} \left(\frac{\nu}{\nu_{\text{s}}}\right)^{n_{\text{s}}} = k_{\text{B}} T_{\text{s}} \left(\frac{\nu}{\nu_{\text{s}}}\right)^{n_{\text{s}}} \tag{44}
$$

- $\nu_s$  is the pivot frequency, an input parameter described in Section [1.1.1](#page-1-2)
- $T_s$  is the sychrotron brightness temperature in  $K_{RJ}$  at  $\nu_s$ , an input parameter described in Section [1.1.1](#page-1-2)
- $n_s$  is the synchrotron spectral index, an input parameter described in Section [1.1.1](#page-1-2)
- $A\Omega$  is the etendue for a diffraction-limited detector, given by Equation [10](#page-11-3)

This spectral density is included in the summation described in Equation [6](#page-10-5) when the **Foregrounds** parameter in BoloCalc/config/simInputs.txt, as described in Section [3.2,](#page-22-0) is set to True.

#### <span id="page-18-2"></span>2.14.2 Dust Emission

 $\epsilon$ 

The dust power spectral density in units of W  $Hz^{-1}$  sr<sup>-1</sup> is given by the following equation

<span id="page-18-5"></span>
$$
p_{\rm dust}(\nu) = A_{\rm d}A\Omega \left(\frac{\nu}{\nu_{\rm d}}\right)^{n_{\rm d}} \frac{S(T_{\rm d}, \nu)}{S(T_{\rm d}, \nu_{\rm d})} \times 10^{-20} = A_{\rm d} \frac{c^2}{\nu^2} \left(\frac{\nu}{\nu_{\rm d}}\right)^{n_{\rm d}} \frac{S(T_{\rm d}, \nu)}{S(T_{\rm d}, \nu_{\rm d})} \times 10^{-20} \tag{45}
$$

- $\nu_{d}$  is the pivot frequency, an input parameter described in Section [1.1.1](#page-1-2)
- $A_d$  is the dust amplitude in MJy sr<sup>-1</sup> at  $\nu_d$ , an input parameter described in Section [1.1.1](#page-1-2)
- $n_d$  is the dust spectral index, an input parameter described in Section [1.1.1](#page-1-2)
- $S(T_d, \nu)$  is the blackbody spectral density function defined in Equation [9](#page-11-4)
- $T<sub>d</sub>$  is the dust temperature, an input parameter described in Section [1.1.1](#page-1-2)
- $A\Omega$  is the etendue for a diffraction-limited detector, given by Equation [10](#page-11-3)

Note that the conversion from MJy to W is  $\times 10^{-26} W/MJy$ . This spectral density is included in the summation described in Equation  $6$  when the **Include Foregrounds** parameter described in Section [3.2](#page-22-0) is set to True.

#### <span id="page-18-3"></span>2.14.3 Atmosphere Emission

BoloCalc utlilizes atmosheric simulations of the atmosphere at the Atacama and South Pole sites, as well as from the high altitude of a balloon, generated by the AM atmsopheric modling code<sup>[1](#page-18-7)</sup>, which uses data from the MERRA-[2](#page-18-8) meterological reanalysis  $2$  as input. The output from the AM simulation produces a spectrum of physical sky temperature and sky efficiency/transmission, and the band-integrated values produce loading results consistent with measure sky loading in existing Atacama experiments.

#### <span id="page-18-4"></span>2.14.4 Aperture Stop Spillover Efficiency/Absorption

Aperture efficiency can be specified explicitly, or, if it is defined as "NA," it can be derived from a combination of other detector pixel parameters

<span id="page-18-7"></span><sup>1</sup>https://www.cfa.harvard.edu/ spaine/am/

<span id="page-18-8"></span><sup>2</sup>https://gmao.gsfc.nasa.gov/reanalysis/MERRA-2/

<span id="page-19-2"></span>
$$
\eta_{\text{stop}}(\nu) = 1 - \exp\left[-\frac{\pi^2}{2} \left(\frac{D_{\text{pix}}}{F \lambda w_{\text{f}}}\right)^2\right]
$$
\n(46)

- $w_f = D_{\text{pix}}/w_0$  where  $D_{\text{pix}}$  is the pixel diameter and  $w_0$  is the beam waist, input parameters described in Section [1.3.2](#page-3-2)
- $\bullet$  F is the F-number at the focal plane, an input parameter defined in Section [1.3.1](#page-3-1)
- $\lambda = c/\nu$  is the observation wavelength

This quantity is integrated over the observation band when calculating the in-band optical power and signal attenuation referenced to the detector.

Aperture reflection is assumed be zero

$$
r_{\rm stop} = 0 \tag{47}
$$

and the aperture absorption, in terms of aperture stop spillover efficiency, is assumed to be

$$
\epsilon_{\text{stop}} = 1 - \eta_{\text{stop}} \tag{48}
$$

#### <span id="page-19-0"></span>2.14.5 Dielectric Absorption/Emission

Absorption in a refractive optical element can be specified explicitly, or, if it is defined as "NA," it can be derived using the following equation

<span id="page-19-4"></span>
$$
\epsilon(\lambda) = 1 - \exp[-2\pi \ t \ n \ (\tan \delta) \ \lambda] \tag{49}
$$

- $\bullet$  t is the thickness of the dielectric substrate, an input parameter defined in Section [1.3.3](#page-7-0)
- *n* is the refractive index, an input parameter defined in Section  $1.3.3$
- tan  $\delta$  is the loss tangent, an input parameter defined in Section [1.3.3](#page-7-0)
- $\lambda$  is the observation wavelength

This quantity is integrated over the observation band when calculating the in-band optical power and signal attenuation referenced to the detector.

#### <span id="page-19-1"></span>2.14.6 Reflector Absorption/Emission

Absorption in a reflective optical element can be specified explicitly, or, if it is left as "NA," it can be derived using the following equation

<span id="page-19-3"></span>
$$
\epsilon(\nu) = 4\sqrt{\frac{\pi \nu \mu_0}{\sigma_c}} \frac{1}{Z_0} \tag{50}
$$

- $\bullet$   $\nu$  is the observation frequency
- $\mu_0$  is the permeability of free space
- $Z_0 = \sqrt{\mu_0/\epsilon_0}$  is the impedance of free space
- $\sigma_c$  is the reflector conductivity at the reflector's operating temperature, an input parameter defined in Section [1.3.3](#page-7-0)

This quantity is integrated over the observation band when calculating the in-band power and signal attenutation referenced to the detector.

#### <span id="page-20-0"></span>2.14.7 Ruze Scattering

Scattering off of a reflective or refractive optical element can be specified explicitly, or, it if is defined as "NA," it can be derived using Ruze's equation

<span id="page-20-7"></span>
$$
\delta(\nu) = \exp\left[\left(\frac{4\pi\sigma_r}{\lambda}\right)^2\right]
$$
\n(51)

- $\bullet$   $\sigma_r$  is the RMS surface roughness of the optical element, an input parameter defined in Section [1.3.3](#page-7-0)
- $\lambda$  is the observation wavelength

This quantity is integrated over the observation band when calculating the in-band power and signal attenutation referenced to the detector.

#### <span id="page-20-1"></span>2.14.8 Efficiency

Efficiency can be defined explicitly for any optic by the total power loss as

<span id="page-20-8"></span>
$$
\eta(\nu) = 1 - r(\nu) - \epsilon(\nu) - \beta(\nu) - \delta(\nu) \tag{52}
$$

- $r(\nu)$  is the reflection spectrum, an input parameter defined in Section [1.3.3](#page-7-0)
- $\epsilon(\nu)$  is the dielectric absorption, an input parameter defined in Section [1.3.3](#page-7-0)
- $\beta(\nu)$  is the spillover spectrum
- $\delta(\nu)$  is the scattering spectrum

This quantity is integrated over the observation band when calculating the in-band power and signal attenutation referenced to the detector.

#### <span id="page-20-2"></span>2.15 Auxiliary Detector Calculations

#### <span id="page-20-3"></span>2.15.1 Pixel Elevation

In order to calculate the expected loading on each detector, we need to know the **elevation of its** detector pixel projected onto the sky

<span id="page-20-5"></span>
$$
\theta_{\rm elv} = \theta_{\rm tel} + \theta_{\rm cam} + \theta_{\rm pix} \tag{53}
$$

- $\theta_{\text{tel}}$  is the telescope boresight elevation, an input parameter described in Section [1.2.1](#page-2-1)
- $\bullet$   $\theta_{\text{cam}}$  is the camera boresight elevation with respect to the telescope boresight, an input parameter defined in Section [1.3.1](#page-3-1)
- $\theta_{\text{pix}}$  is the pixel elevation with respect to the camera boresight

#### <span id="page-20-4"></span>2.15.2 Saturation Power

BoloCalc has an option to set the saturation power  $P_{\text{sat}}$  explicitly, or, as another option, as fraction of the optical power  $P_{\text{opt}}$ , as defined in Equation [6.](#page-10-5) If the parameter **Saturation Power** is set to "NA," then **saturation power**,  $P_{\text{sat}}$ , is calculated as

<span id="page-20-6"></span>
$$
P_{\text{sat}} = f_{\text{psat}} \times P_{\text{opt}} \tag{54}
$$

where  $f_{\text{psat}}$  represents the parameter **Psat Factor**, an input parameter defined in Section [1.3.2.](#page-3-2)

#### <span id="page-21-0"></span>2.15.3 Operating Temperature

BoloCalc has an option to set the operation temperature  $T_{\text{oper}}$  explicitly, or, as another option, as a fraction of the bath temperature  $T_b$ . If the parameter  $T_c$  is set to "NA," then **operating** temperature is defined using the equation

$$
T_{\text{oper}} = f_{\text{oper}} \times T_{\text{bath}} \tag{55}
$$

where  $f_{\text{oper}}$  represents the parameter **Tc Fraction**.

#### <span id="page-21-1"></span>2.15.4 Fractional Readout Noise

BoloCalc has an option to calculate readout noise using Equations [27](#page-14-4) and [28.](#page-14-0) However, if either the parameter Bolo Resistance or SQUID NEI is defined as "NA," and if the parameter Read Noise Frac is not "NA," then readout noise is calculated via the equation

<span id="page-21-6"></span>
$$
NEP_{\text{read}} = \sqrt{\left(1 + \Delta_{\text{read}}\right)^2 - 1} \times \sqrt{NEP_{\text{ph}}^2 + NEP_{\text{g}}^2}
$$
\n
$$
\tag{56}
$$

- $\Delta_{\text{read}}$  represents the parameter **Read Noise Frac**, an input parameter defined in Section [1.3.2](#page-3-2)
- $NEP_{ph}$  is the photon noise equivalent power, as calculated in Equation [16](#page-12-5)
- $NEP<sub>g</sub>$  is the thermal carrier noise-equivalent power, as calculated in Equation [17](#page-12-4)

#### <span id="page-21-2"></span>2.15.5 Number of Detectors

The **number of total detectors** in a given channel  $N_{\text{det}}$  is given by

<span id="page-21-5"></span>
$$
N_{\text{det}} = N_{\text{det/waf}} \times N_{\text{waf/OT}} \times N_{\text{OT}} \tag{57}
$$

- $N_{\text{det/waf}}$  is the number of detectors per wafer, an input parameter defined in Section [1.3.2](#page-3-2)
- $N_{\text{waf/OT}}$  is the number of wafers per optics tube (or equivalently, per camera), an input parameter defined in Section [1.3.2](#page-3-2)
- $N_{\text{OT}}$  is the number of optics tubes per telescope, an input parameter defined in Section [1.3.2](#page-3-2)

# <span id="page-21-3"></span>3 Simulation Parameter Guide

BoloCalc has one executable calcBolos.py that has several options which we will outline in this section.

#### <span id="page-21-4"></span>3.1 Monte Carlo

BoloCalc is set up to iterate over uncertainties or probability distributions for experiment, observation, and detector parameters. Below is the basic strucutre of the calculation

- Generate  $N_{\rm exp}$  experiment + telescope + camera realizations
- For each experiment realization, generate  $N_{\text{obs}}$  observation realizations
- For each observation realization, generate  $N_{\text{dets}}$  detector realizations

In all the number of frequency channel realizations is

<span id="page-21-7"></span>
$$
N_{\rm sims} = N_{\rm exp} \times N_{\rm obs} \times N_{\rm dets} \tag{58}
$$

# <span id="page-22-0"></span>3.2 Simulation Inputs

Simulation inputs are stored in the file BoloCalc/config/simulationInputs.txt. Each parameter is defined in the following list

- Experiments
	- Definition:  $N_{\rm exp}$  in Equation [58](#page-21-7)
	- Description: Number of experiment realizations in the Monte Carlo simulation
	- Allowed Values: Integer value between [1, ∞)
	- Suggested Default: "1"
	- If set to "1," then take the median value for all experiment parameters. If greater than 1, then sample the experiment parameter distributions the set number of times

#### • Observations

- Definition:  $N_{\text{obs}}$  in Equation [58](#page-21-7)
- Description: Number of observation realizations in the Monte Carlo simulation
- Allowed Values: Integer value between [1, ∞)
- Suggested Default: "1"
- If set to "1," then take the median value for all  $PWV + t$  telescope elevation parameters. If greater than 1, then sample the  $PWV + t$ elescope elevation parameters distributions the set number of times

#### • Detectors

- Definition:  $N_{\text{dets}}$  in Equation [58](#page-21-7)
- Description: Number of detector realizations in the Monte Carlo simulation
- Allowed Values: Integer value between [1, ∞)
- Suggested Default: 1
- If set to "1," then take the median value for all detector parameters. If greater than 1, then sample the detector parameters distributions the set number of times
- Resolution
	- Description: Frequency resolution used for the simulation
	- Allowed Values: Integer value between (0, ∞)
	- Units: [GHz]
	- Note that reducing the resolution—by increasing this parameter's value—is an efficient way to speed up BoloCalc calculations
	- Suggested Default: "0.5"

#### • Foregrounds

- Description: A boolean value to specify whether or not to include foregrounds
- Allowed Values: "True" or "False"
- Suggested Default: "True"
- Correlations
	- Description: A boolean value to specify whether or not to include white-noise correlations
	- Allowed Values: "True" or "False"
	- Suggested Default: "True"
- Percentile
	- Description: A list of percentiles to display on output parameter distributions
	- Allowed Values: A list of two values using the format "[A, B]" where both A and B must be floating point values between (0.0, 100.0)
	- Units: [%]
	- Suggested Default: "[15.9, 84.1]" which corresponds to one-sigma deviations for a Gaussian distribution

# <span id="page-23-0"></span>4 Output File Guide

Running calcBolos.py generates several output files, which quantify the performance of the simulated experiment.

### <span id="page-23-1"></span>4.1 sensitivity.txt

BoloCalc generates sensitivity tables at three levels of the experiment directory structure. The most informative of these is [Experiment]/[Telescope]/[Camera]/sensitivity.txt and contains 15 output parameters

- Chan
	- Description: Frequency channel name, constructed as [Cam name] [Band ID]
- Num Det
	- Definition:  $N_{\text{det}}$  in Equation [57](#page-21-5)
	- $-$  Description: total number of detectors in this frequency channel  $+$  camera  $+$  telescope
- Optical Throughput
	- Definition:  $\eta_{\text{inst}}$  in Equation [11](#page-11-2)
	- Description: optical throughput for this frequency channel + camera + telescope
- Optical Power
	- Definition:  $P_{\text{opt}}$  in Equation [6](#page-10-5)
	- $-$  Description: optical power sensed by the detector in this frequency channel  $+$  camera  $+$ telescope
	- Units: pW
- Telescope Temp
	- Definition:  $T_{\text{tel}}$  in Equation [13](#page-11-5)
	- $-$  Description: telescope temperature for this frequency channel  $+$  camera  $+$  telescope
	- Units:  $K_{RJ}$
- Sky Temp
	- Definition:  $T_{\text{sky}}$  in Equation [15](#page-12-6)
	- $-$  Description: sky temperature for this frequency channel  $+$  camera  $+$  telescope
	- $-$  Units:  $K_{RJ}$
- Photon NEP
	- Definition:  $NEP_{ph}$  in Equation [16](#page-12-5)
	- $-$  Description: photon noise equivalent power for this frequency channel  $+$  camera  $+$  telescope √
	- Units: aW/ Hz
- Bolometer NEP
	- Definition:  $NEP<sub>g</sub>$  in Equation [17](#page-12-4)
	- Description: thermal carrier noise equivalent power for this frequency channel + camera + telescope √
	- Units: aW/ Hz
- Readout NEP
	- Definition:  $NEP_{\text{read}}$  in Equation [28](#page-14-0)
	- Description: readout noise equivalent power for this frequency channel + camera + telescope √
	- Units: aW/ Hz
- Detector NEP
	- Definition:  $NEP_{\text{det}}$  in Equation [33](#page-15-5)
	- $-$  Description: detector noise equivalent power for this frequency channel  $+$  camera  $+$ telescope √
	- Units: aW/ Hz

#### • Detector NET CMB

- Definition:  $NET_{\text{det}}$  in Equation [34](#page-15-3) assuming  $dP/dT_{\text{sky}} = dP/dT_{\text{CMB}}$
- $-$  Description: detector noise equivalent CMB temperature for this frequency channel  $+$ camera + telescope
- $-$  Units:  $\mu$ K<sub>CMB</sub> $\sqrt{s}$
- Detector NET RJ
	- Definition:  $NET_{\text{det}}$  in Equation [34](#page-15-3) assuming  $dP/dT_{\text{sky}} = dP/dT_{\text{RJ}}$
	- Description: detector noise equivalent RJ temperature for this frequency channel + camera + telescope
	- $-$  Units:  $\mu$ K<sub>RJ</sub> $\sqrt{s}$
- Array NET CMB
	- Definition:  $NET_{\text{arr}}$  in Equation [37](#page-16-4) assuming  $dP/dT_{\text{sky}} = dP/dT_{\text{CMB}}$
	- Description: array noise equivalent CMB temperature for this frequency channel + camera + telescope
	- $-$  Units:  $\mu$ K<sub>CMB</sub> $\sqrt{s}$
- Array NET RJ
	- Definition:  $NET_{\text{arr}}$  in Equation [37](#page-16-4) assuming  $dP/dT_{\text{sky}} = dP/dT_{\text{RJ}}$
	- Description: array noise equivalent RJ temperature for this frequency channel + camera + telescope
	- $-$  Units:  $\mu$ K<sub>RJ</sub> $\sqrt{s}$
- Correlation Factor
	- Definition: Γ in Equation [42](#page-17-2)
	- Description: array NET correlation factor for this frequency channel + camera + telescope

#### • CMB Map Depth

- Definition:  $\sigma_s$  in Equation [43](#page-17-1) assuming  $dP/dT_{sky} = dP/dT_{CMB}$
- Description: map depth in CMB temperature units for this frequency channel + camera + telescope
- Units:  $\mu$ K<sub>CMB</sub> amin
- RJ Map Depth
	- Definition:  $\sigma_s$  in Equation [43](#page-17-1) assuming  $dP/dT_{\rm sky} = dP/dT_{\rm RJ}$
	- Description: map depth in RJ temperature units for this frequency channel  $+$  camera  $+$ telescope
	- Units:  $\mu$ K<sub>RJ</sub> amin

There are also output sensitivity files at levels [Experiment]/[Telescope]/sensitivity.txt and [Experiment]/sensitivity.txt which contain the parameters

- Array NET CMB
- Array NET RJ
- CMB Map Depth
- RJ Map Depth

which combine the sensitivities of all frequency channels within it that have the same **Band ID**.

#### <span id="page-24-0"></span>4.2 optical power.txt

calcBolos.py also generates a table for each frequency channel of the following

- Element: name of optical element, as defined within optics.txt for this camera
- Power from Sky: power incident on this optical element from the sky side, as defined between the detector band's -3 dB points
- Power to Detect: power emitted from the optical element onto the detector. This quantity is integrated over the detector bandpass

• Cumulative Eff: cumulative efficiency between this optical element and the sky, integrated over the detector bandpass

### <span id="page-25-0"></span>4.3 output.txt

The file [Camera]/output.txt holds the parameter outputs for every Monte Carlo simulation, for each frequency channel within the camera. These numbers form the histograms behind the central values and spreads in the sensitivity.txt file; see Section [4.1](#page-23-1) for more details about the sensitivity outputs.